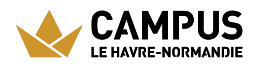

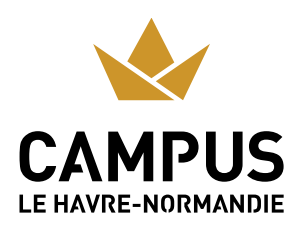

## PAGE DE CONNEXION EXTRANET

## **Me connecter**

L'accès à l'extranet Campus Le Havre Seine Métropole est sécurisé. Veuillez vous connecter pour poursuivre votre navigation.

Pour vous connecter, vous devez renseigner votre courriel et le mot de passe associé qui vous a été transmis.

## **OM D'UTILISATEUR** (obligatoire)

Entrez votre nom d'utilisateur

**MOT DE PASSE** (obligatoire)

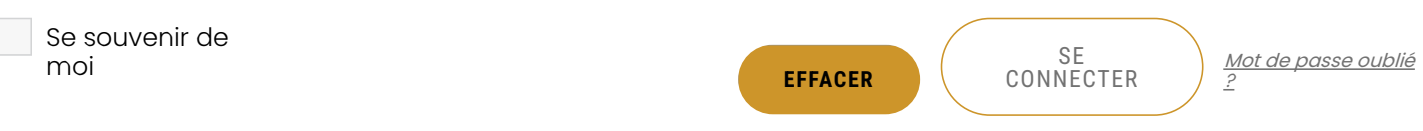

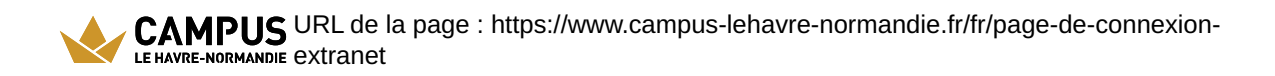